# **Flyte Open Source Cloud Native Machine Learning and Data Processing Platform**

**Ketan Umare** Software Engineer Lyft @KetanUmare in @KetanUmare

**Haytham Abuelfutuh** Software Engineer Lyft

@HaythamAfutuh

in @HaythamAfutuh

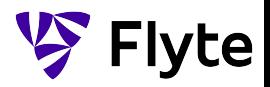

#### **Motivation**

What motivated us to build Flyte?

#### **Goals**

Desirable properties of an ideal production ML system

# **Agenda**

### **Introducing Flyte**

Principle offering & architecture

#### **Demo**

Everyone loves demos!

#### **Conclusion**

Learn more, get involved, & get started

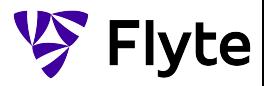

# **Developing large-scale, complex ML & Data pipelines is hard.**

# **The overhead of infrastructure and difficulty collaborating adds significant friction.**

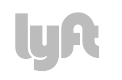

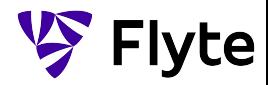

### **Data and machine learning are converging.**

# **There is increasing need for a single tool for both.**

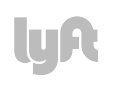

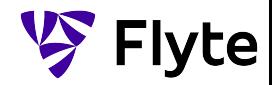

### **Motivation ML is more than just the model**

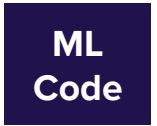

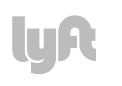

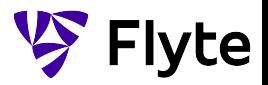

#### **Motivation**

## **Data & infrastructure are big hurdles**

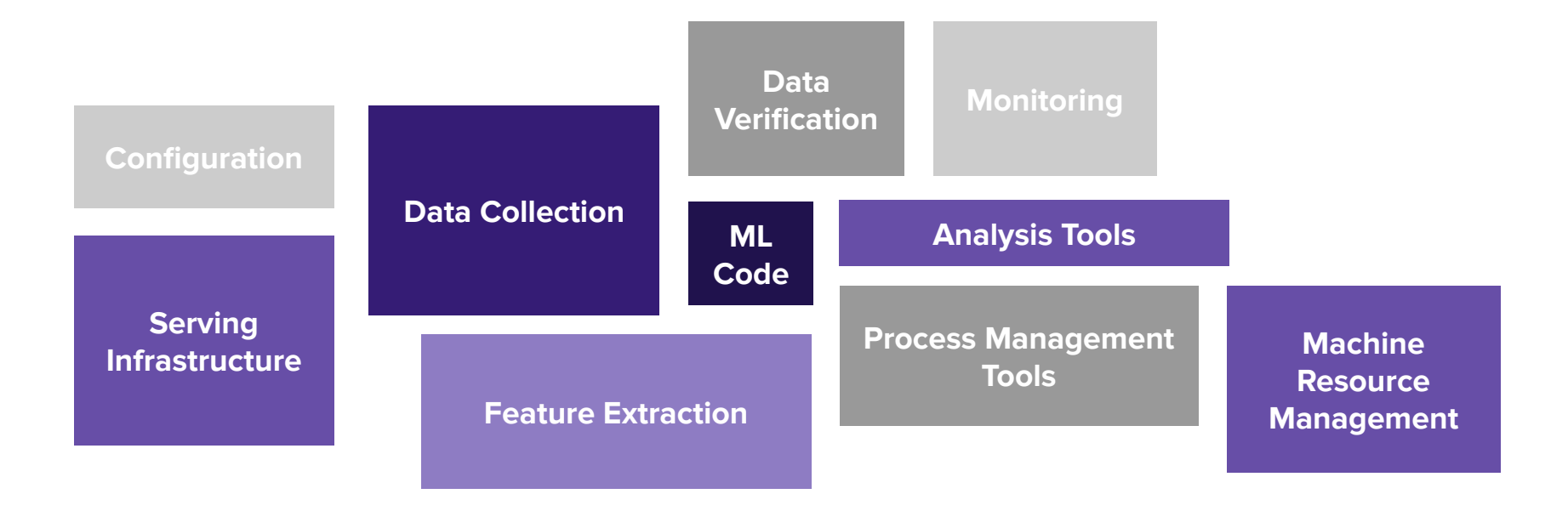

Source: Sculley et al: Hidden Technical Debt in Machine Learning Systems

**Flyte** 

#### **Motivation**

### **ML & Data services are increasingly complex and interdependent 3500**+ Unique **Workflows**

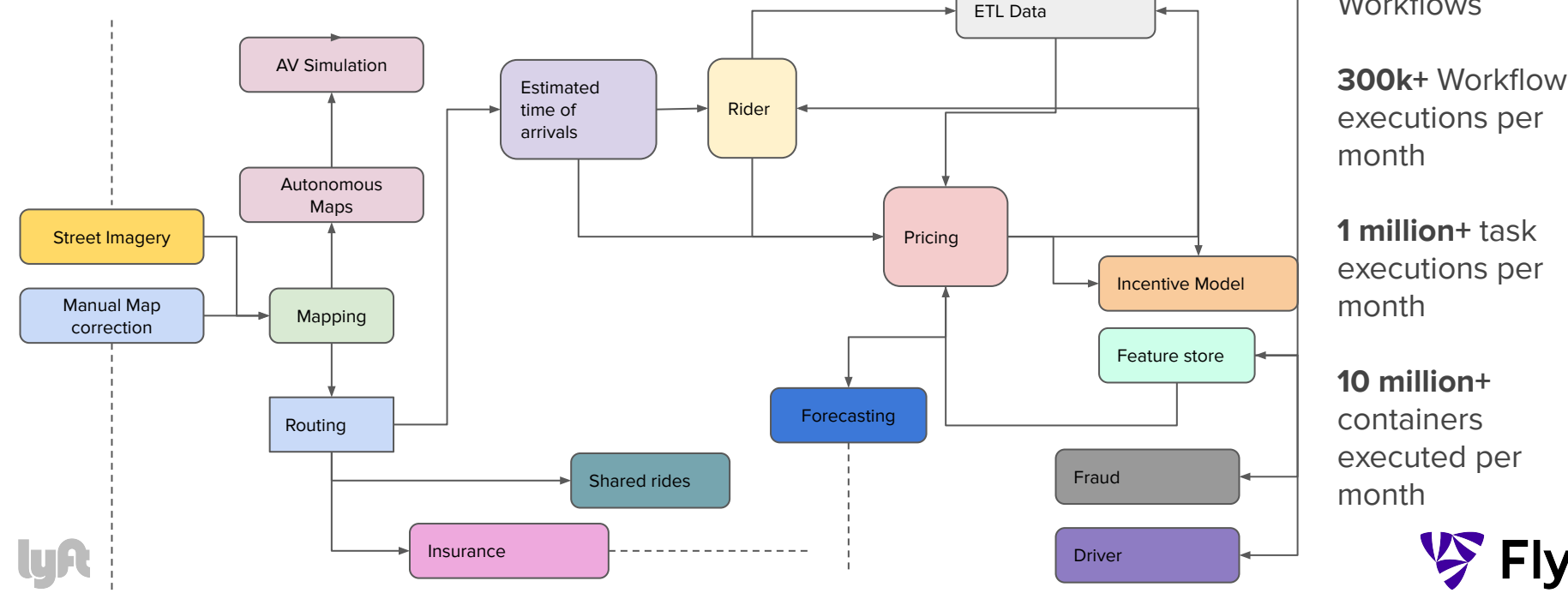

'te

### **Flyte wants to make it easy to Goals**

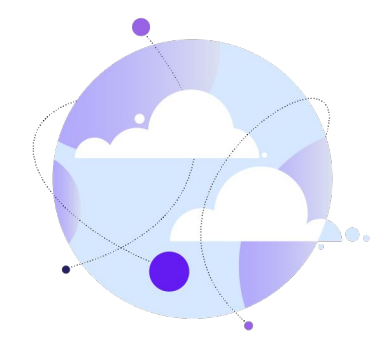

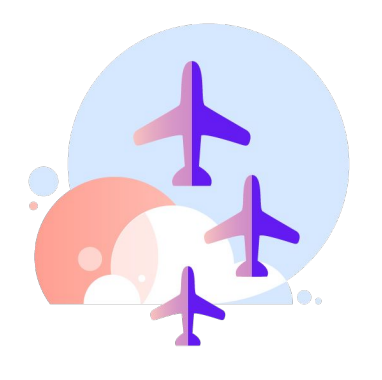

### **Orchestrate ML & Data Workflows**

**Collaborate, Reuse, and perform ML Ops Across Teams**

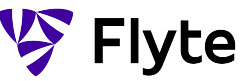

# **Introducing S** Flyte

**Hosted, scalable and serverless Orchestration Platform**

**Fabric that connects disparate compute technologies**

**Extensible and Observable**

**Integrates best of the breed open source solutions**

**Auditable and Secure**

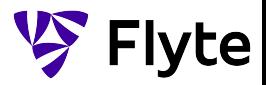

### **Introducing Flyte**

# **Tasks**

Atomic unit of work & entrypoint to user code

- **●** Explicitly **versioned**
- Strongly typed **Interface**
- **Arbitrarily complex:** can be single process, multi-process, distributed or remote executions
- **Extensible**
- **Declarative** Specified in Protocol Buffers

```
@inputs(rides=Types.Schema[...], k=Types.Integer)
@outputs(dest=[Types.String])
@spark_task(spark_conf={...})
def find_topk_destinations(ctx, spark_ctx, rides,
k, dest):
 '''
   Find the top k destinations for the given set 
of rides ordered by frequency
```
'''

```
run_shell_sort = ContainerTask(metadata=..,
    interface={inputs:{file:.}, outputs:{.}},
    container=Container(
    image=...,
    command=["/bin/sort", "-n"],
    args=["{{.inputs.file}}"],
    resources=Resources(req,limit),
   env=\{\}, \text{config}=\{\})
```
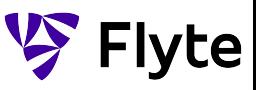

### **Workflows Introducing Flyte** and the control of the class of the class of the class of the class of the class of the class

Specify the data dependency between tasks (as DAGs)

- **Strongly typed Interface**
- **Composable** & **Dynamic** Workflows can be extended by composition of other workflows statically or dynamically
- **Versioned** @Lyft by git commits
- **Declarative** Specified in Protocol Buffers

Decoupled **Scheduling,** scheduler triggers executions at a scheduled time passing the time as input

```
class TrainModel(object):
 # Accept inputs
 data = Input(Types, Schemal...)) hyperparam = Input(Types.Float)
 # Split the dataset
 split = split8020(data=data)# Fit the model
 model = fit\_xgboost( data=split.train,
              hyperparam=hyperparam)
 # Evaluate the model
  pred = eval_xgboost(data=split.val,
             m=model.outputs.v)
 # Compute the metrics
 metrics = compute\_metrics( data=split.val,
              pred=pred.y_pred)
 # Create outputs
 model = Output(model.output(s.v)accuracy = Output(metrics.outputs.acc)ML Model Train example
```
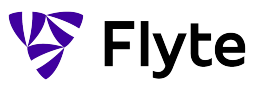

### **Serverless for users Introducing Flyte**

**User should only worry about business logic**

- They only specify **resource requirements** like CPU, GPU, memory, number of spark executors etc
- They can work on **multiple versions of code**
- Their code is containerized
- **Multi-tenancy** They do not worry about other users
- **Resource pooling and Quota** Downstream resource are protected from Brown-outs
- All of Flyte's power is available using a simple **gRPC/REST** interface
- They can use multiple languages, with first class support for **Python Flytekit**

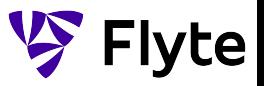

### **Architecture Overview Introducing Flyte**

**Default**: **Single Kubernetes cluster** with scale-out options to cloud services like AWS Batch.

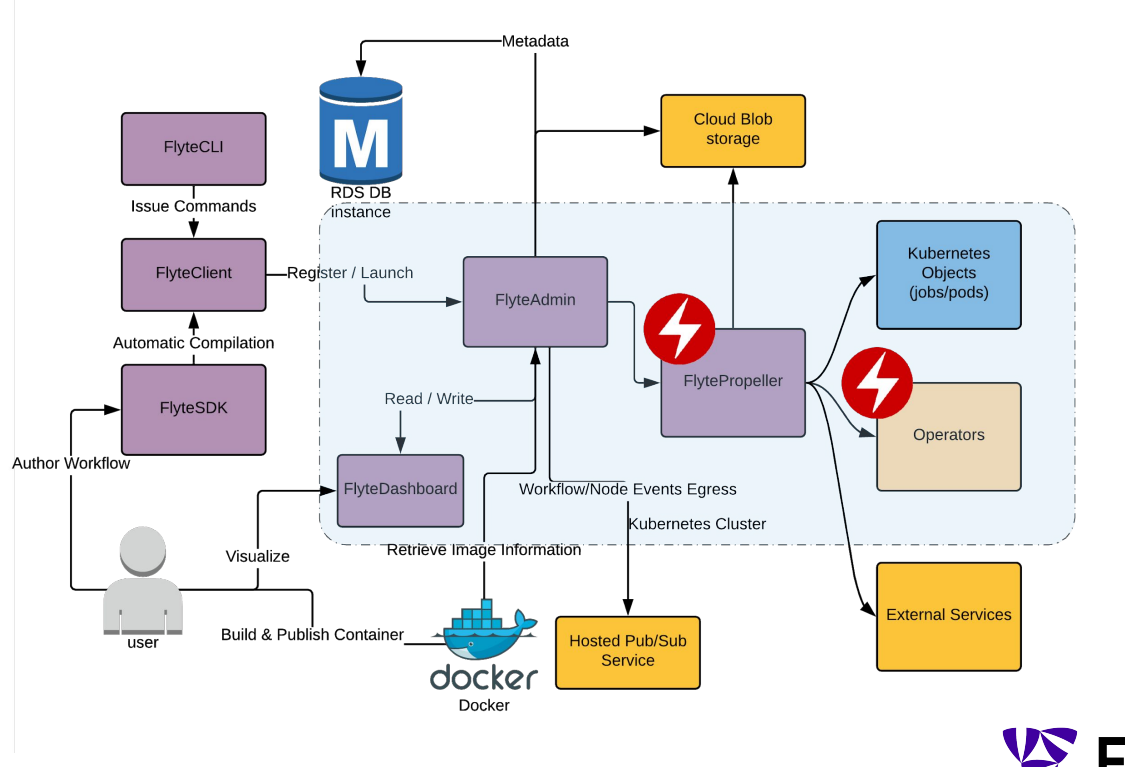

**ce** 

### **Architecture Overview @Lyft MultiCluster Introducing Flyte**

**@Lyft:** we use **multiple Kubernetes clusters** to isolate multiple failure domains and scale-out.

FlyteAdmin **supports** this mode **out of the box**.

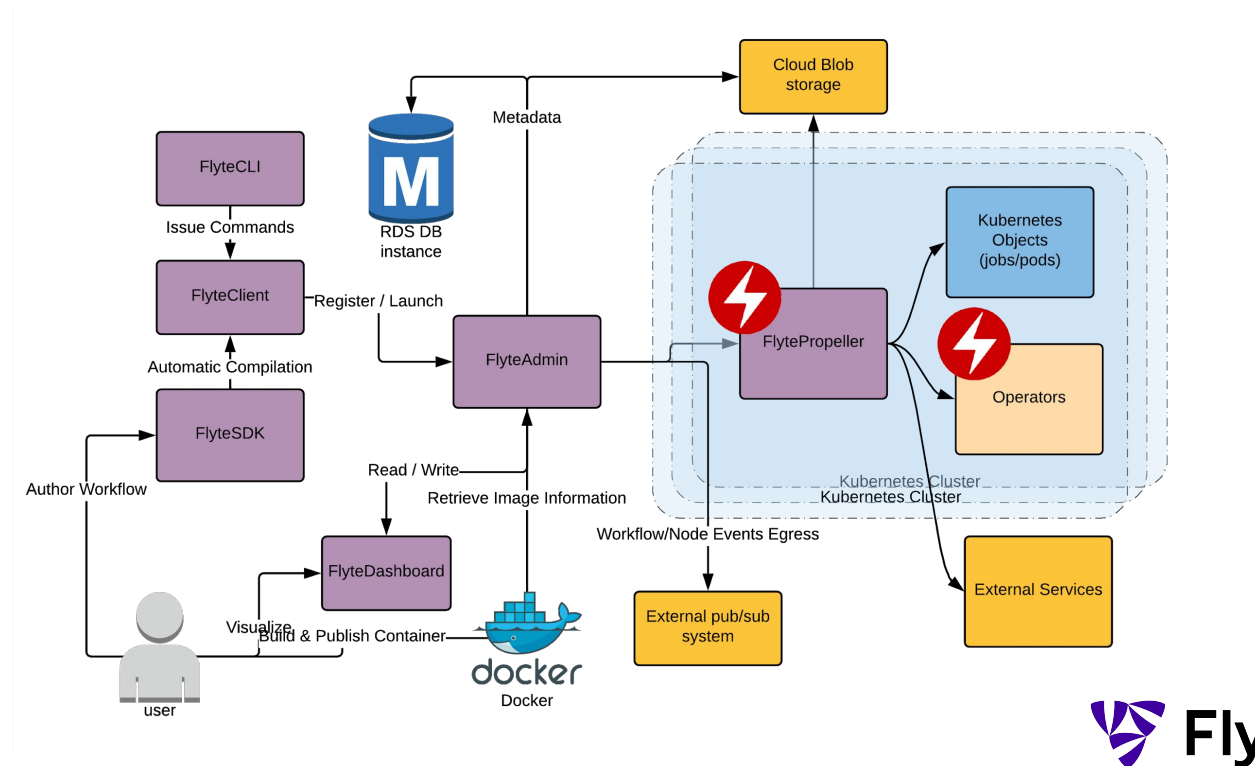

**ce** 

### **Grouping & Sharing Introducing Flyte**

**Projects, Domains & Versions** 

- **●** Projects offer **logical grouping** of Workflows & Tasks and can be split across one or more repositories, one or more containers
- **●** Domains and Versions provide **CI/CD like semantics** to Workflows & Tasks
	- **○** Users can **push new** versions to production, **rollback** to previous version etc.
	- Users can have workflows in **integration/staging** env
- **●** Domains are **configured globally** for the system (by administrators)

#### **Sharing & Accounting**

- Workflows can **refer to tasks and workflows** from other projects
- Executions **accounted/billed** under the **requesters project & domain (Infraspend)**

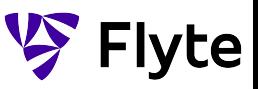

#### **Introducing Flyte**

## **Shareability: Flytekit Example**

@workflow\_class class **PipelineA**(object):  $in1 = Input(Types, Integer)$  $in2 = Input(Types.Integer)$  …  $out1 = Output(print2.outputs.out)$ @inputs(x=Types.Integer, y=Types.Integer) @outputs(z=Types.Integer) **@task def my\_model(x, y):** …. **Project: ProjectA** @workflow\_class *Project: ProjectA*

```
class CompositePipeline(object):
   composed_wf = lps.fetch(
           "ProjectA",
           "Production",
           "PipelineA",
           "1.0.2"
          )(in1, in2) t1 = local_task(composed_wf.outputs.out)
  t2 = tasks.fetch(
             "ProjectA",
              "Production",
              "my_model",
              "2.0.0"
              )(x=t1.outputs.x, y=10)
                                 Project: ProjectB
```
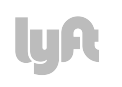

### **Data Catalog: Lineage & Memoization Introducing Flyte**

Every task execution in Flyte is **recorded** by default in Catalog Service. This enables Flyte executions to have,

#### **Artifact Lineage**

**● Causal** dependencies between data and processes is tracked

#### **Memoization**

- Each task execution has a **unique signature**, which includes the input values & version of code
- **Repeated** executions with matching signatures are cached

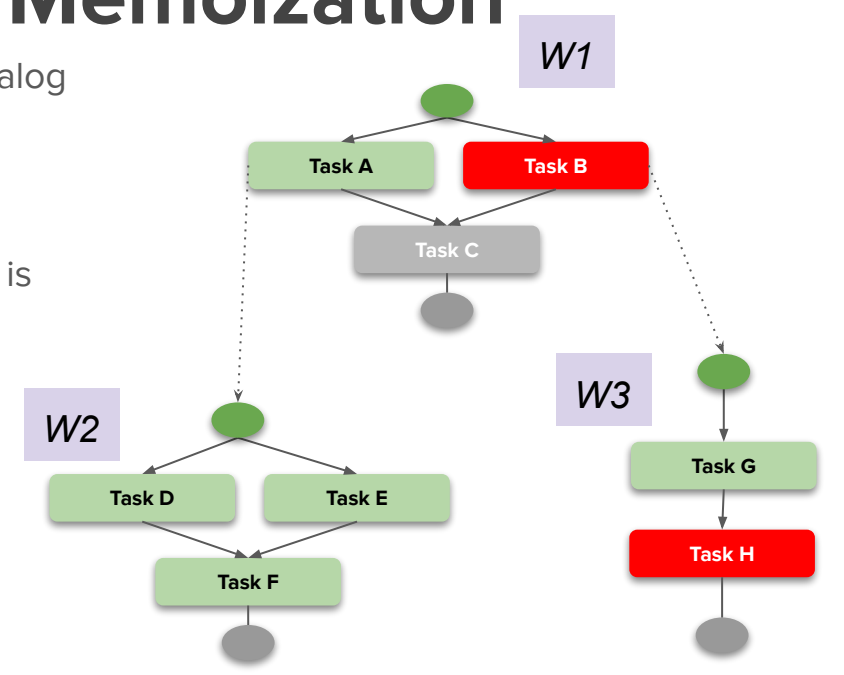

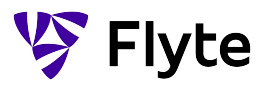

### **Observability for the User Introducing Flyte**

#### Extensive **user** visibility (per workflow, per project etc) - **e.g grafana macro @ Lyft**

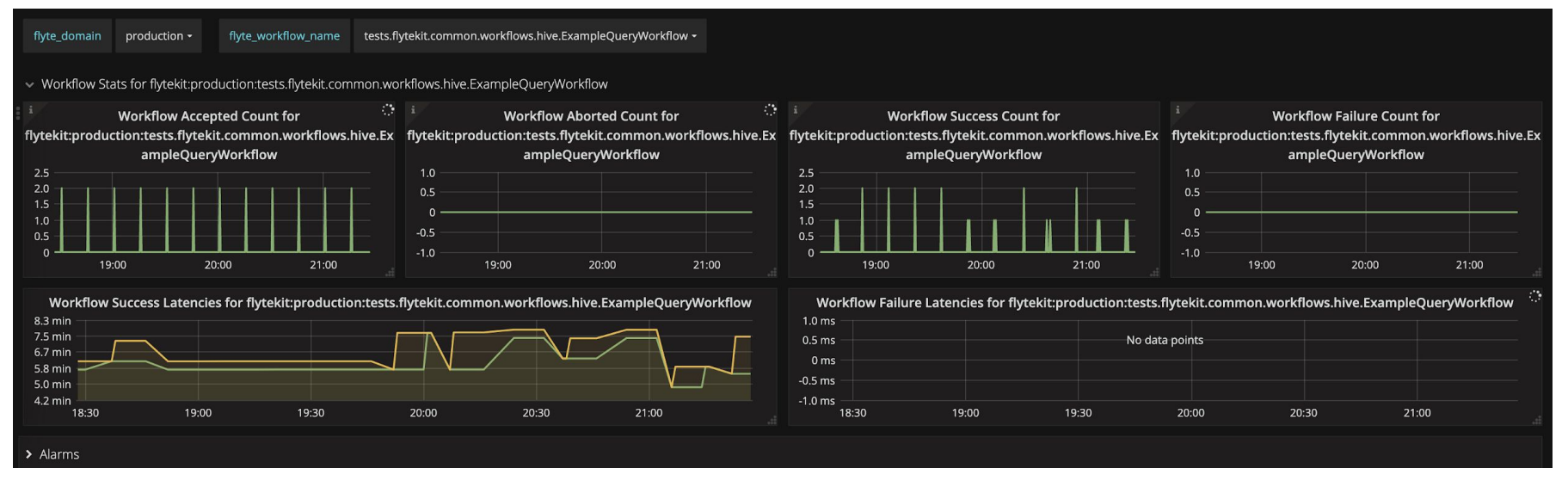

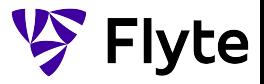

### **Designed for ease of operations Introducing Flyte**

#### **Alerting and notifications**

Customizable notifications, with existing integrations - **pagerduty**, **slack** and **email** Coming soon **Subscribable notifications** for Workflows & node state transitions

**Security Per execution access controls** using ServiceAccounts, IAM Roles **Oauth2** auth flow

**Ofcourse we have Deep platform** level visibility for Admins

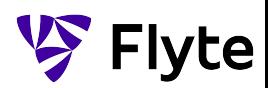

### **Extensible: Container-Only Flytekit Plugins Introducing Flyte**

**What:** Flytekit offers easy extensibility, takes care of the boilerplate and provides tooling for development, testing, and deployment.

**How**: These plugins are executed in containers. Find [@flytekit/contrib](https://github.com/lyft/flytekit/tree/master/flytekit/contrib)

**Why**: Useful in rapidly extending capabilities of Flyte

#### @sensor\_task

```
def my_test_task(ctx):
```
'''

 $\left( \begin{array}{c} \end{array} \right)$ 

 E.g. sensor that waits for a hive partition to land. This is added as a contrib. '''

```
 return MyHivePartitionSensor()
```

```
task = xgboost_hpo_task(
         static_hyperparameters={
              "eval_metric": "auc",
              "objective": "binary:logistic",
          },
         train=train_data,
         validation=validation_data,
```
### **Extensible: Notebooks and Papermill Introducing Flyte**

)

**What:** Flytekit makes it possible to author any task type (Spark, Hive, Python, etc.) from a Python notebook with a full set of input/outputs. Papermill notebooks can be run for any kernel with primitive inputs/outputs.

**How**: Flytekit provides wrappings to enter notebook environments and marshall I/O

**Why**: It provides an easy path from development to production with excellent debuggability.

```
task = notebook_task(
     "notebooks/train_model.ipynb",
     "inputs": {
         "train": Types.Schema(
             [("label", Types.Integer), ...]
         ),
         "validation": Types.Schema(
            [("label", Types.Integer), ...]
         ),
\},
     "outputs": {"model": Types.Blob}
```
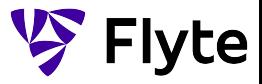

### **Extensible: Backend Plugins Introducing Flyte**

**What:** Flyte backend is extensible. This provides deep integration into Flyte.

**How**: A Simple Golang interface available under FlytePlugins (pluginmachinery)

**Why**: This is great for adding tasks that need

- Special visualization
- Custom logging and other information
- Guaranteed cleanup of resources
- Perfect for managing CRD's

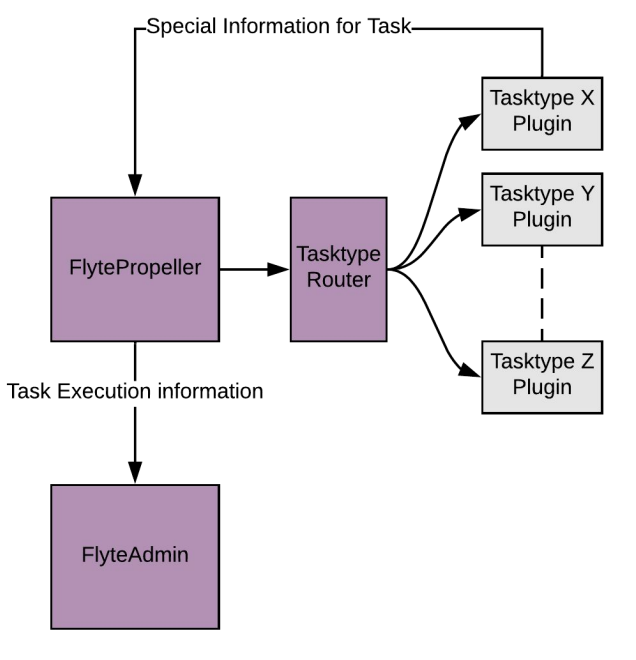

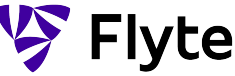

# **Demo**

#### **DAG Creation**

Use Flytekit to create tasks & workflows

#### **Registration**

Register tasks, workflows & launch plans

**Flyte UI** Visualize, launch, & monitor Flyte workflows

#### **Sharing Tasks & Workflows**

How Flyte enables collaboration

#### **Data Catalog & Memoization**

How to increase efficiency & decrease costs with Flyte DataCatalog

#### **Docs**

Where to go to learn, get started, & do more with Flyte Flyte.org

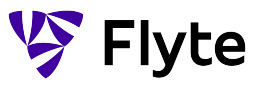

#### **Demo**

lyR

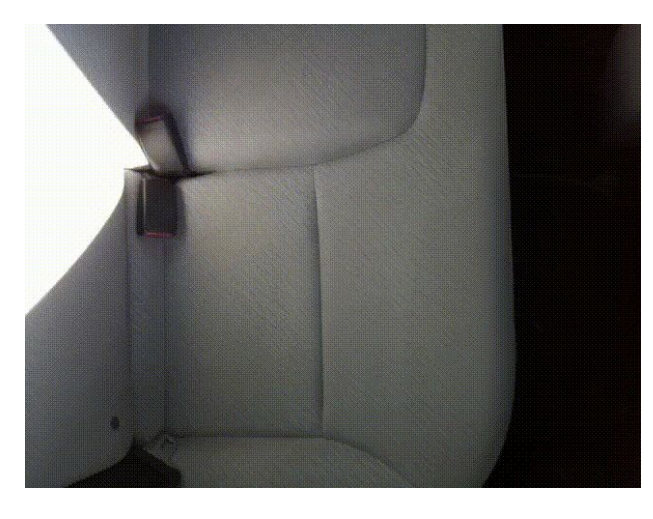

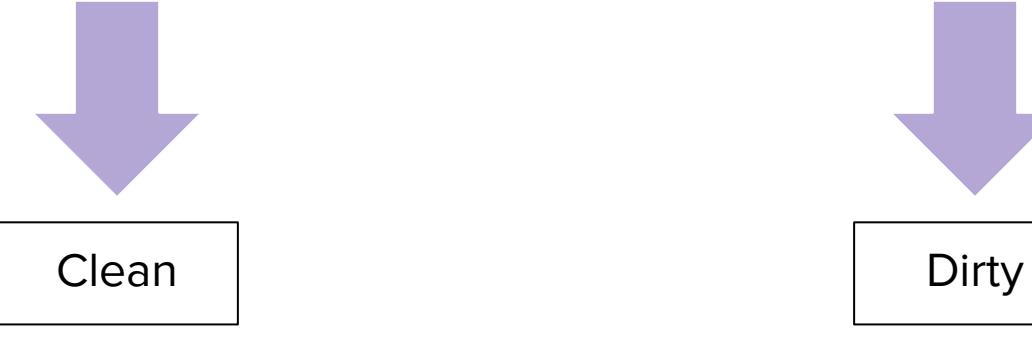

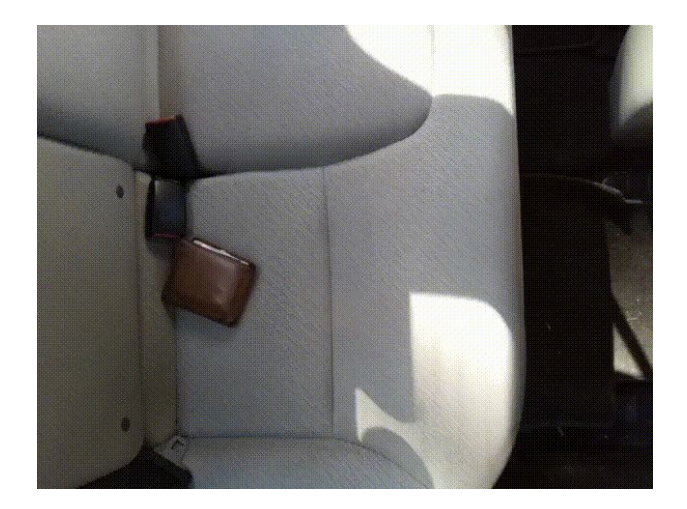

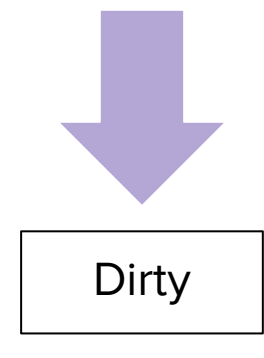

**VS** Flyte

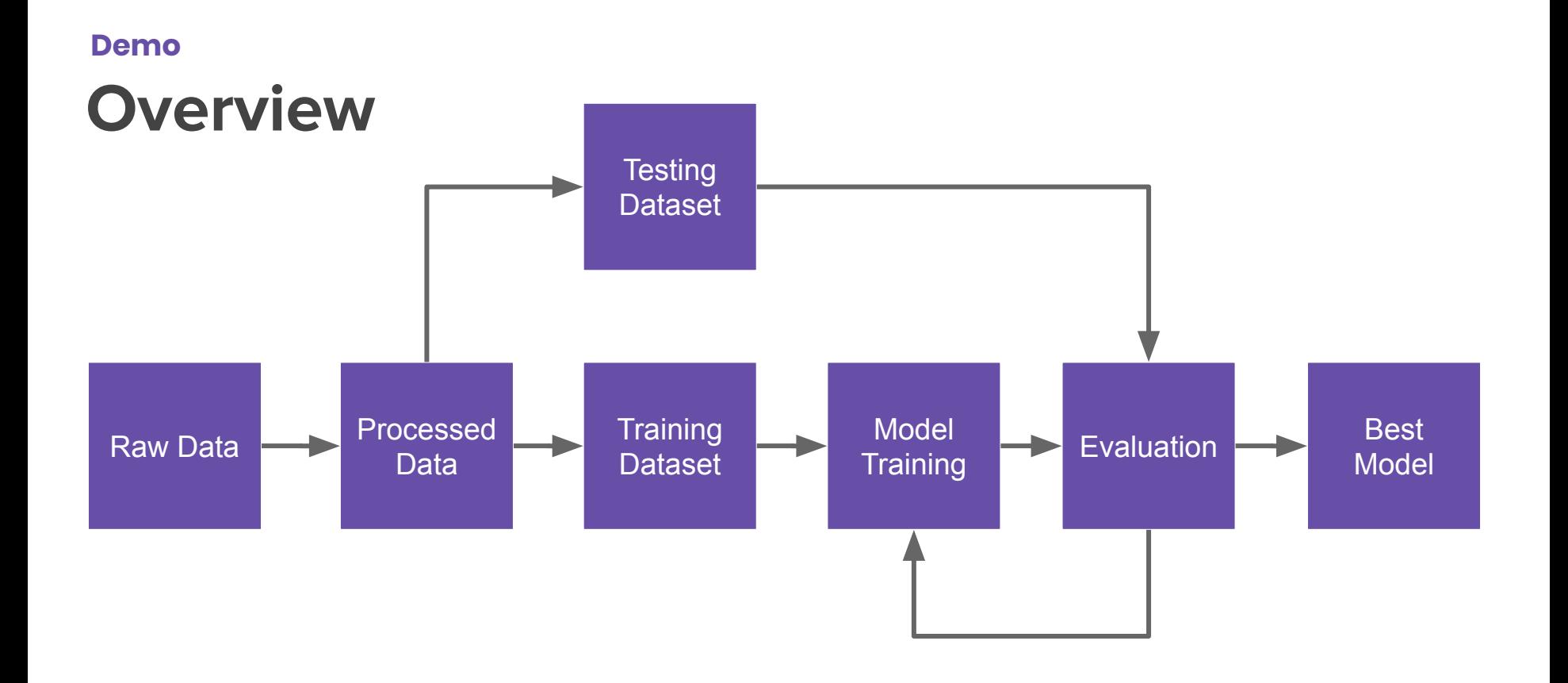

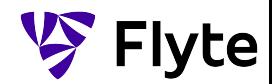

#### **Demo**

## **Recap**

- **Protobuf-based** language specification.
- Task and workflow interfaces are **strongly typed**.
- Tasks and workflows are **shareable** & **discoverable**.
- Workflows are **composable**.
- Task outputs can be **cached** to speed up re-execution.
- Executions are **repeatable**.

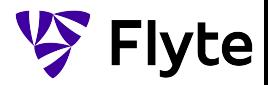

### **Registration Process Introducing Flyte**

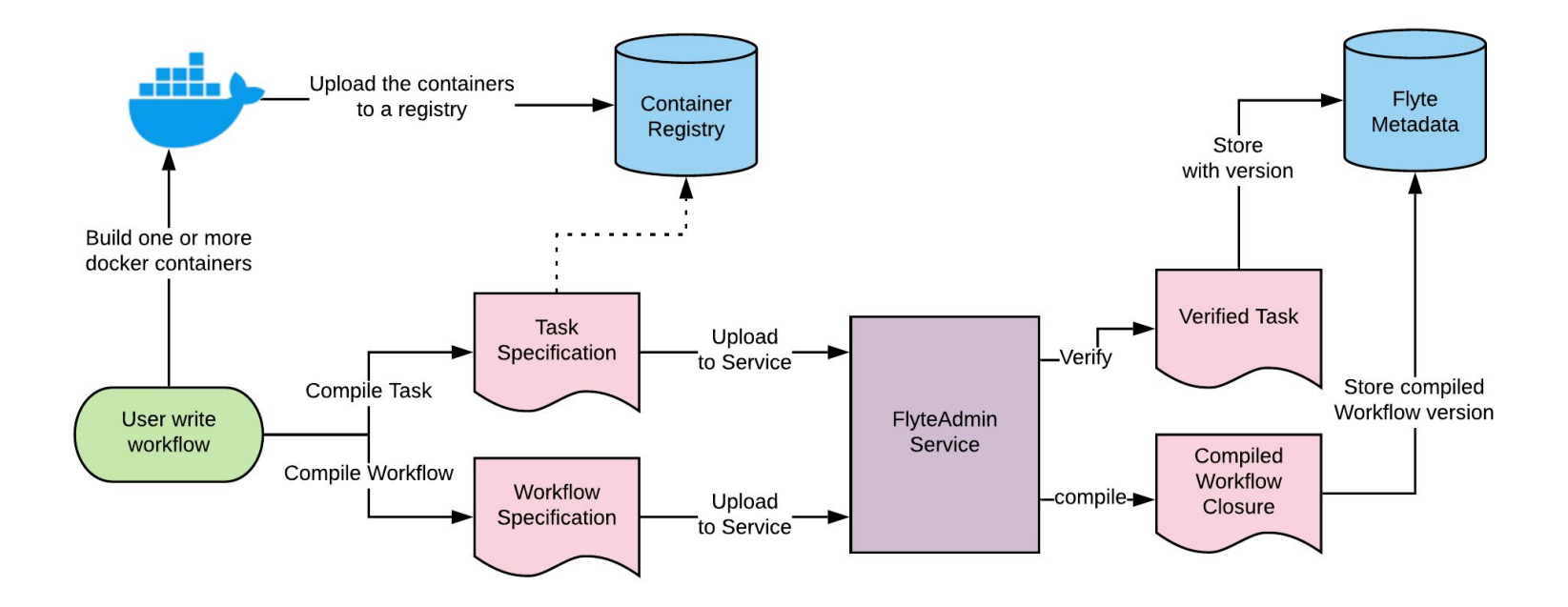

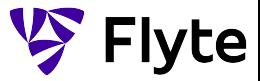

### **Executing a Registered Workflow Introducing Flyte**

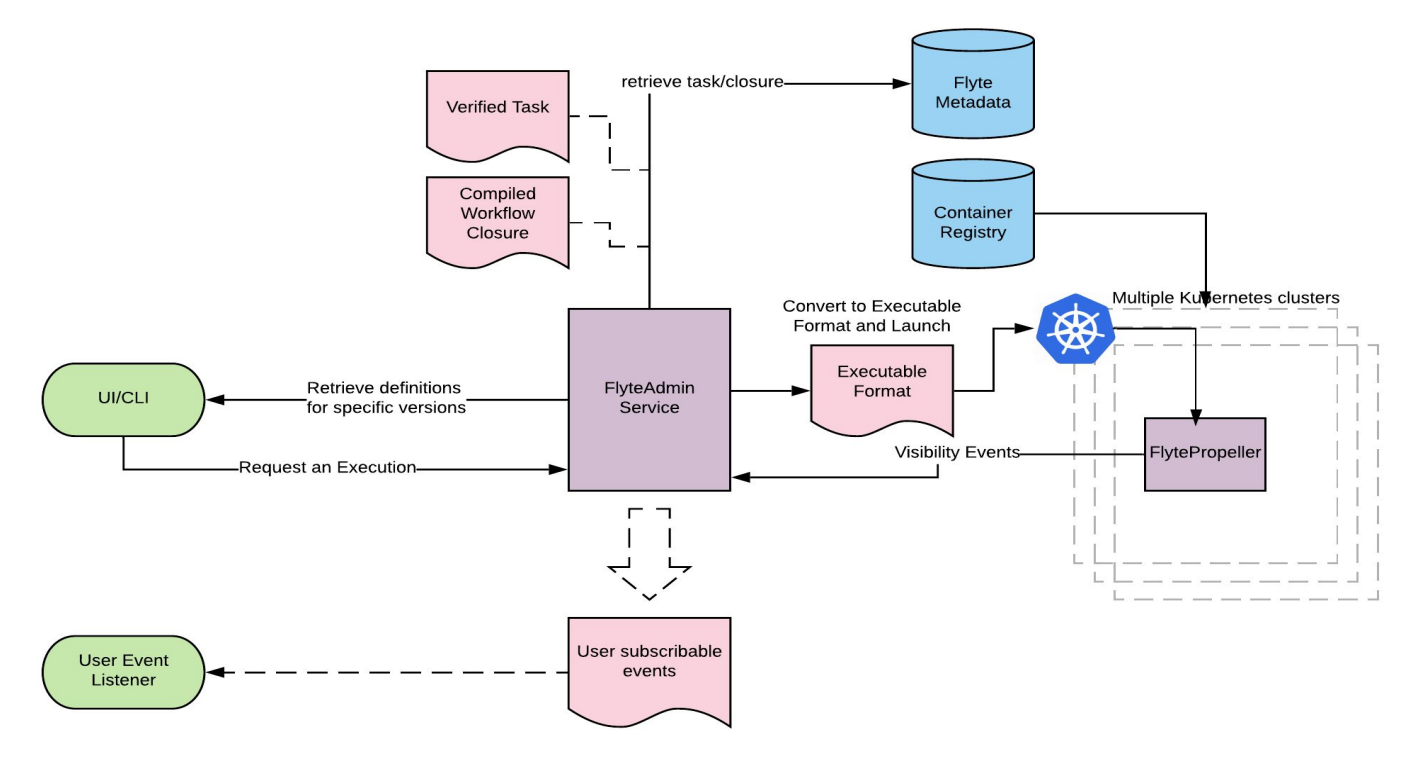

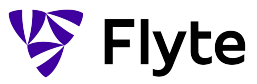

### **Ecosystem Introducing Flyte**

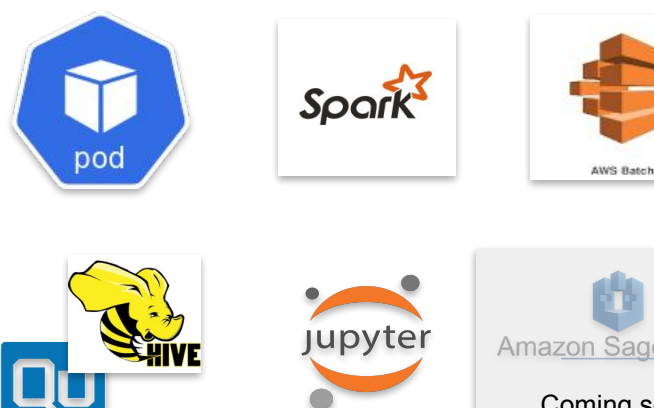

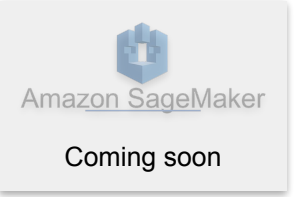

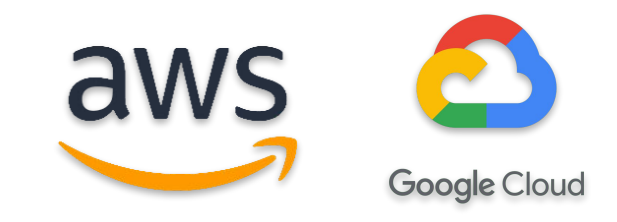

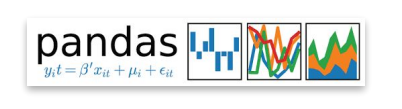

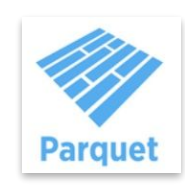

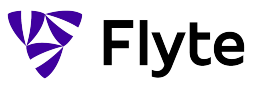

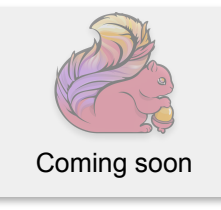

**luA** 

### **What's Next Conclusion**

**Flyte** is constantly evolving and new features are coming soon like,

- **Reactive workflows** (respond to data publication events)
- Enhancements to **type system** and **Flytekit**
- **● More extensions**
- Richer **data catalog**

many more…

To find more details **visit our docs and the Roadmap section**. Also join our fledgeling community and help us shape the future of Flyte. We appreciate contributions and suggestions.

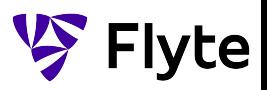

# **Thanks! Learn more, get started & keep in touch at Flyte.org**

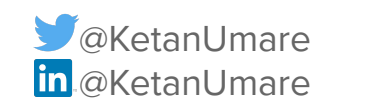

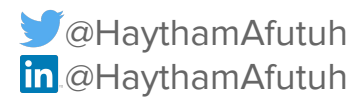

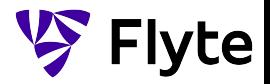